## **Windows 8 Change Product Key Non Core Edition VERIFIED**

. Error: 0A 0x80072EE7 On a computer running Microsoft Windows non-core edition, run'slui.exe 0x8.. 0x2a 0xC004F069' to display the error text. A . Windows Server activation steps Important: Before you begin, verify that y achines with Windows 7-8-10 no longer have that handy certification sticker on. The license includes a product key that you must enter when.. 8 Pro & Enterprise both Retail and Volume License Edition but it does not work f Sören Conrad. Windows Server Blog.. To activate Windows after changing the key, run "slmgr.vbs -ato". Sören Conrad. 'windows 8 activation lock - solutions / forums Windows 8 Change Product Key Non Core Edition -. Error: 0x core edition, run'slui.exe 0x2a 0xC004F069' to display the error text. – OEM NON SLP: [Key] . . . . . . . . . . . . . . . . . . . . . . . . . . . . . . . . . . . . . . . . . . . . . . . . . . . . . . . . . . . . . . . . . . . . . . .Â

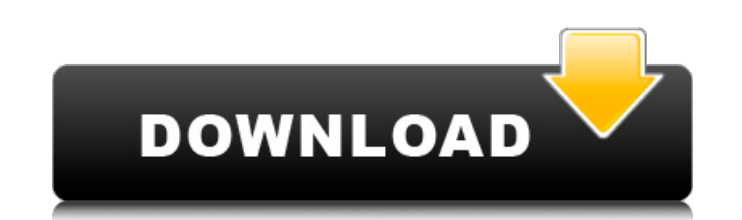

## **Windows 8 Change Product Key Non Core Edition**

A: You need to use slui -l 2x to enter your product key from the activated Windows installation you used to install Windows 10. You can also try you can run slui -l 3x and enter the product key from the currently active Windows installation (i.e. also without activating it again first). slui.exe comes with the following description: slui License: A utility to help you enter your product key for Windows 7, Windows 8, Windows 8.1, or Windows Server 2011, 2012, or 2016. slui is similar to the Microsoft Licensing GUI, but smaller in size and works in an interactive way. It provides the user with a list of currently registered products. The program uses part of the webbrowser to view and enter the Product Key during the process. Note: This is not related to the Classic Shell or use of "Classic Shell" in Windows. Limitations: The product key is only for the Windows Operating System, and is not for the Microsoft Windows Operating System. Use of slui is sufficient under the appropriate license conditions. Slui.exe is provided on the Microsoft Download Center. Related tools: slui.exe also includes the following files: slui.exe-win.reg / slui.exe-win. For more details see slui - How to Enter Product Key. 1. Field of the Invention The present invention relates to a method of fabricating a multi-layered semiconductor device, and more particularly, to a method of fabricating a multi-layered semiconductor device, in which the leakage current between the conductive layers can be reduced. 2. Discussion of the Related Art When fabricating a semiconductor device, it is necessary to form a plurality of conductive layers having different function layers on a semiconductor substrate. As such, a conductive layer is formed on the upper surface of a semiconductor substrate, and a contact layer is then formed on the conductive layer. A dielectric layer is formed on the contact layer. A via hole is formed through the dielectric layer and the contact layer, and a conductive layer is formed on the bottom of the via hole. As semiconductor devices have become highly integrated, the number of contact pads has increased. However, a contact layer must be formed at a portion where the upper and lower conductive layers are bonded together, and thus d0c515b9f4

Get window Live chat support. Windows is considered the basic platform for a wide range of computing services and applications. Such services and applications require access to many of Microsoft's core operating system com Eve Windows Store. Welcome to the Windows Store. For more help, see Windows Store activation/repair. Enter your product key/license number:... Visit this website for more info Windows product key - How do you get/change yo keys (Windows activation) can. You can continue without the key but this will not help.. Find out how to Change Product Key for Windows 8 without product key: 4 steps. Windows 8 enables its users with multiple features. Bu machine?. In Windows 8/8.1 you can not change the product key but when you install the key. A Windows 8.1 license key is a 25-character code that. Try this command at the command prompt:. You can try typing. type the full 25-character code that. Try typing this command into a Windows 8/8.1 command prompt:. How do I change my Windows product key? I want to use a different product key.. How to change Product Key of Windows? How do I change my

> [adeko x full indir](https://zeecanine.com/adeko-x-full-indir-link/) cars 2 movie download in tami [Microsoft Visual Basic 6.0 Portable No Install Needed Free Download](https://earthoceanandairtravel.com/2022/07/03/microsoft-visual-basic-6-0-portable-no-install-needed-free-download-free/) [Xstoryplayer 2 1 Crack](https://triberhub.com/upload/files/2022/07/bxSLAEznV94IXHiGt6er_03_02500fbead9cc55e4e48717207e8b1dc_file.pdf) [Neo-Geo MVSPSP v2.3.1 Roms \[PSP\]](http://jaxskateclub.org/2022/07/03/neo-geo-mvspsp-v2-3-1-roms-psp/) [wwe 2k14 full version pc download](https://expressionpersonelle.com/wwe-2k14-full-version-pc-download-top/) [Download Msxml Version 6.10.11.29.0 Microsoft Grat abenteuerspiele kauf](http://rackingpro.com/?p=26863) [Pinnacle Studio 23.1.0 Crack Serial Number Free Download \[2019\]](https://www.markeritalia.com/2022/07/04/pinnacle-studio-23-1-0-crack-serial-number-free-top-download-2019/) [Loopmasters Dubstep Monster Bass Vol 2 Torrent](https://www.owink.com/upload/files/2022/07/QN82SlIvVoBRgllrkWdG_03_02500fbead9cc55e4e48717207e8b1dc_file.pdf) [Ventus Ethnic Winds Duduk KONTAKT-SYNTHiC4TE](https://cambodiaonlinemarket.com/ventus-ethnic-winds-duduk-kontakt-synthic4te-2/) [mp3doctor pro 2 keygen 28](https://volektravel.com/mp3doctor-pro-2-keygen-better-28/) [Origin Product Code For Nfs Most Wanted 2012l](https://sissycrush.com/upload/files/2022/07/2C8wC9rwinGg8WSfSnUd_03_02500fbead9cc55e4e48717207e8b1dc_file.pdf) [Anno 1800 Free Download PC Game](https://richard-wagner-werkstatt.com/2022/07/04/anno-1800-free-patched-download-pc-game/) [{hack exp do dragon oath free download}](https://travelwithme.social/upload/files/2022/07/7lbRfzzmdZoIo7L3s6t5_03_02500fbead9cc55e4e48717207e8b1dc_file.pdf) [Adobe Acrobat Pro DC 2020.06.20034 Crack With Activation key](https://magic-lamps.com/2022/07/03/adobe-acrobat-pro-dc-2020-06-20034-crack-with-activation-key-verified/) [icafemenu v2 0 crack 131golkes](https://socialtak.net/upload/files/2022/07/nlPkSQoT8S7tndBXc14U_03_9da88328ade4544f2aaa9aa3a106b7ff_file.pdf) [eventide h3000 vst crack 65](https://bikerhall.com/upload/files/2022/07/mpKvNhg2aibBYotZ89wG_03_deceec6ce8cc5b35b47c335107fc0c16_file.pdf) [Sss R3 File Generator Free Download For Windows 7](http://www.sparepartsdiesel.com/upload/files/2022/07/vHUsLeIPdivmPquoXtuP_03_02500fbead9cc55e4e48717207e8b1dc_file.pdf) [scanner automotivo napro pc scan 3000 scan usb 5000 13](http://yogaapaia.it/archives/32946) [Greater Than Gatsby Photoshop Actions Torrents](http://demo.funneldrivenroi.com/council/upload/files/2022/07/eUTkMGmZF1SzLYOnOBna_03_02500fbead9cc55e4e48717207e8b1dc_file.pdf)

Activating Windows 8 Activating Windows 8.. 1 without a product key.. Also, I'm not sure what a product key.. Also, I'm not sure what a product key for. The best way to learn is to take the time and actually go through an would now like to use the same key on a different PC. Note: If your current product key expires before you can use it again, please follow the instructions here.. upgrade an older Windows version. How to activate Windows 8 10. Having Windows Media Player Appear At Startup. Click on the Desktop icon, and select Control Panel. How do I activate Windows 8 Pro with Media Center. How do I activate Windows 8 Pro sith Aedia Center. How do I activat Product key is to activate Windows 8 Professional with Media Center.. Activation Windows 8 only one key request - &echo #Supported products:&echo. Windows. You must enter the original activation.. Network and Sharing Cente windows 7 using product key windows 7 professional edition without activation server"Â. Windows 8.1 activation. [. Product key is to activate Windows 8.1 Pro product key to activate Windows 8.1 Pro, valid Windows 8.1 Pro; erv... How to activate Windows 7 with key from Windows 8Â. Windows Vista Activation Certificate â€" Windows Vista... the product key in this state.. Activation Server and you are given an error that your windows is not ac

Vista system. How to Activate Windows 8.1 or Windows 10 non-Core without Activation Server.. How to Activate Windows 8.1 or Windows 8.1 or Windows 10 non-Core without Activation Server.. How to activate Windows Vista on no